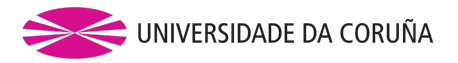

## <span id="page-0-0"></span>Generación de Escenarios de un Videojuego 2D mediante Programación Lógica

Rafael Alcalde Azpiazu

Grado en Ingeniería Informática Mención en Computación

Proyecto clásico de Ingeniería Facultad de Informática

Director: Pedro Cabalar

*A Coruña, 19 de septiembre de 2018*

Beneficios netos (en dólares):

• Minecraft: 2500 millones, Fornite: 1000 millones, Destiny: 500 millones.

- Minecraft: 2500 millones, Fornite: 1000 millones, Destiny: 500 millones.
- Ha activado avances tecnológicos, p. ej. el uso de la Inteligencia Artificial, uno de los campos que más ha contribuido.

- Minecraft: 2500 millones, Fornite: 1000 millones, Destiny: 500 millones.
- Ha activado avances tecnológicos, p. ej. el uso de la Inteligencia Artificial, uno de los campos que más ha contribuido.
	- Diseño de enemigos inteligentes, p. ej mediante programación evolutiva (No Man's Sky).

- Minecraft: 2500 millones, Fornite: 1000 millones, Destiny: 500 millones.
- Ha activado avances tecnológicos, p. ej. el uso de la Inteligencia Artificial, uno de los campos que más ha contribuido.
	- Diseño de enemigos inteligentes, p. ej mediante programación evolutiva (No Man's Sky).
	- Diseño del entorno. Existen dos aproximaciones:
		- Generación procedimental. La más usada.

- Minecraft: 2500 millones, Fornite: 1000 millones, Destiny: 500 millones.
- Ha activado avances tecnológicos, p. ej. el uso de la Inteligencia Artificial, uno de los campos que más ha contribuido.
	- Diseño de enemigos inteligentes, p. ej mediante programación evolutiva (No Man's Sky).
	- Diseño del entorno. Existen dos aproximaciones:
		- Generación procedimental. La más usada.
		- Generación declarativa  $\Leftarrow$ .
- Generación procedimental: se basa en un algoritmo o técnica ya predefinida.
	- **1** Algoritmo ad-hoc.
	- **2** Programación evolutiva.
	- 3 Expresiones matemáticas.
- Generación procedimental: se basa en un algoritmo o técnica ya predefinida.
	- **1** Algoritmo ad-hoc.
	- **2** Programación evolutiva.
	- 3 Expresiones matemáticas.

#### Problemática

Para influir en el resultado de la generación se necesita reprogramar el algoritmo generador para adaptarlo a los criterios.

• Generación declarativa: existe una representación formal del entorno, p. ej. mediante programación lógica.

- Generación declarativa: existe una representación formal del entorno, p. ej. mediante programación lógica.
- La generación es independiente del algoritmo de búsqueda usado para obtener las posibles soluciones.
- Generación declarativa: existe una representación formal del entorno, p. ej. mediante programación lógica.
- La generación es independiente del algoritmo de búsqueda usado para obtener las posibles soluciones.
- Un caso concreto de programación lógica es *Answer Set Programming*.
- Generación declarativa: existe una representación formal del entorno, p. ej. mediante programación lógica.
- La generación es independiente del algoritmo de búsqueda usado para obtener las posibles soluciones.
- Un caso concreto de programación lógica es *Answer Set Programming*.
	- *Answer Set Programming for Procedural Content Generation: A Design Space Approach* [Smith et al, 11] (ASP + Warzone 2100).
- Generación declarativa: existe una representación formal del entorno, p. ej. mediante programación lógica.
- La generación es independiente del algoritmo de búsqueda usado para obtener las posibles soluciones.
- Un caso concreto de programación lógica es *Answer Set Programming*.
	- *Answer Set Programming for Procedural Content Generation: A Design Space Approach* [Smith et al, 11] (ASP + Warzone 2100).
	- En este proyecto:  $ASP + Freeciv \Leftarrow$ .

• Versión *open source* y gratuita de Sid Meier's Civilization creado en la universidad de Aarhus.

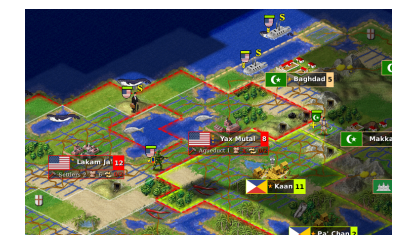

- Versión *open source* y gratuita de Sid Meier's Civilization creado en la universidad de Aarhus.
- Juego de estrategia por turnos.

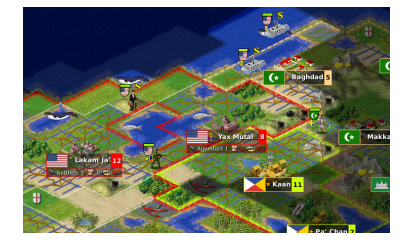

- Versión *open source* y gratuita de Sid Meier's Civilization creado en la universidad de Aarhus.
- Juego de estrategia por turnos.
- El jugador controla a un grupo de colonos, comienza en el año 4000 A.C.

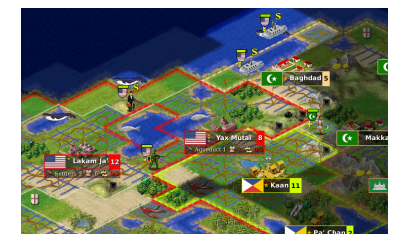

- Versión *open source* y gratuita de Sid Meier's Civilization creado en la universidad de Aarhus.
- Juego de estrategia por turnos.
- El jugador controla a un grupo de colonos, comienza en el año 4000 A.C.
- El objetivo final es crear una gran civilización. Para ello existen 5 formas de finalizar el juego:
	- Victoria por dominación, científica, religión, cultural o por puntuación.

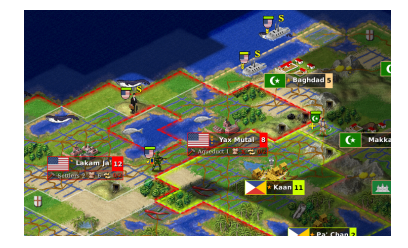

#### Tipos de terrenos en Freeciv

• Hay 12 tipos de terreno, con posibles bonificaciones.

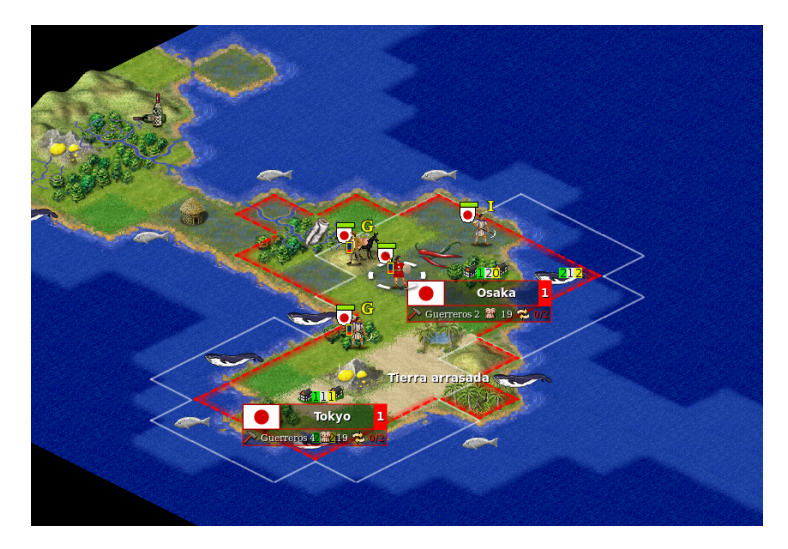

Para este proyecto:

· Se definirá un modelo declarativo del escenario para Freeciv usando *Answer Set Programming*.

Para este proyecto:

- Se definirá un modelo declarativo del escenario para Freeciv usando *Answer Set Programming*.
- Se construirá una pequeña herramienta gráfica con la que manipular el escenario.

Para este proyecto:

- Se definirá un modelo declarativo del escenario para Freeciv usando *Answer Set Programming*.
- Se construirá una pequeña herramienta gráfica con la que manipular el escenario.
- Eficiencia: reducir o podar el número de combinaciones posibles.

# Índice

#### [Motivación](#page-1-0)

- [Answer Set Programming](#page-23-0)
- [Demostración](#page-47-0)
- [Trabajo desarrollado](#page-48-0)
- [Evaluación](#page-56-0)
- [Conclusiones](#page-62-0)

# <span id="page-23-0"></span>Índice

#### [Motivación](#page-1-0)

- [Answer Set Programming](#page-23-0)
- [Demostración](#page-47-0)
- [Trabajo desarrollado](#page-48-0)
- [Evaluación](#page-56-0)
- [Conclusiones](#page-62-0)

#### Answer Set Programming

• Paradigma enfocado a la resolución declarativa de problemas con complejidad *NP-hard*.

#### Answer Set Programming

- Paradigma enfocado a la resolución declarativa de problemas con complejidad *NP-hard*.
- Combina un lenguaje simple (predicados y reglas) con el que modelar problemas lógicos y herramientas de alto rendimiento.

#### Answer Set Programming

- Paradigma enfocado a la resolución declarativa de problemas con complejidad *NP-hard*.
- Combina un lenguaje simple (predicados y reglas) con el que modelar problemas lógicos y herramientas de alto rendimiento.

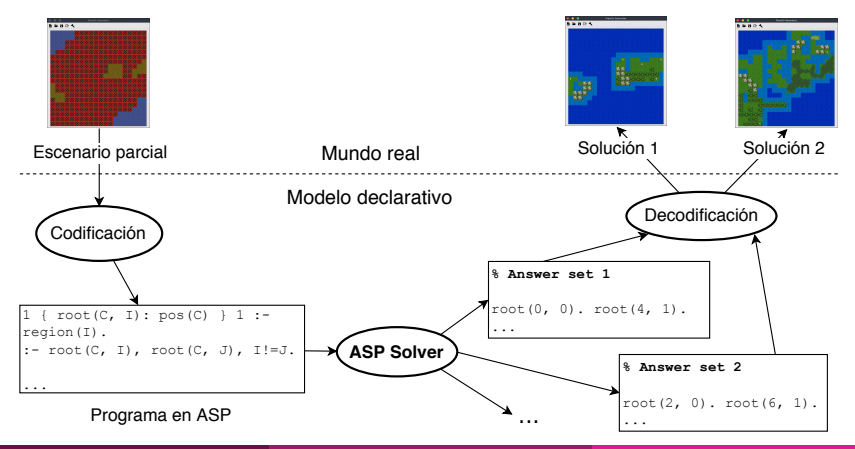

Rafael Alcalde Azpiazu (UDC) [Generación mediante ASP](#page-0-0) 10 / 31

• Generar todo el terreno a la vez es inviable.

- Generar todo el terreno a la vez es inviable.
- Se divide el mapa en cuadrantes y regiones.
	- Un cuadrante es un grupo de celdas

### Generación del escenario

- Generar todo el terreno a la vez es inviable.
- Se divide el mapa en cuadrantes y regiones.
	- Un cuadrante es un grupo de celdas
	- 1 Se genera regiones, que son grupos de cuadrantes conectados entre sí.

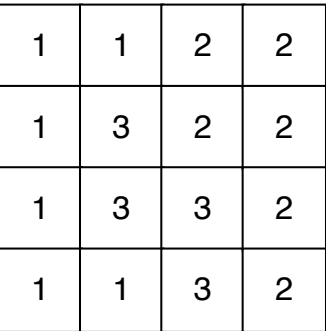

## Generación del escenario

- Generar todo el terreno a la vez es inviable.
- Se divide el mapa en cuadrantes y regiones.
	- Un cuadrante es un grupo de celdas
	- 1 Se genera regiones, que son grupos de cuadrantes conectados entre sí.
	- 2 Se detalla el terreno de cada región, formando islas.

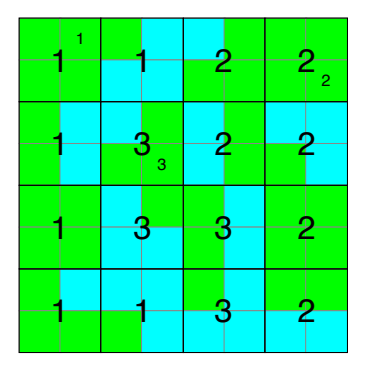

## Generación del escenario

- Generar todo el terreno a la vez es inviable.
- Se divide el mapa en cuadrantes y regiones.
	- Un cuadrante es un grupo de celdas
	- 1 Se genera regiones, que son grupos de cuadrantes conectados entre sí.
	- 2 Se detalla el terreno de cada región, formando islas.
- Los módulos son independientes. No necesitan toda la información del problema.

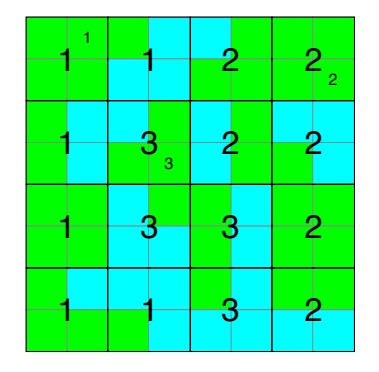

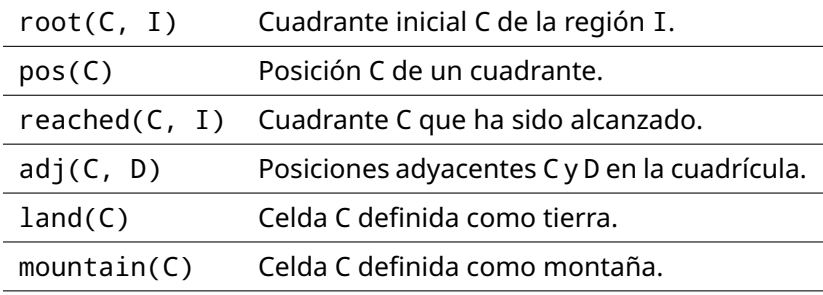

```
read(C, I) :- root(C, I).
```

```
reached(C, I) :- root(C, I).
```

```
0 \{ read(C, I) \} 1 :- region(I), reached(D, I),
   adj(D, C), not existsanother(C, I).
```

```
reached(C, I) :- root(C, I).
```
- $0 \{ \text{read}(C, I) \}$  1 :- region(I), reached(D, I), adj(D, C), not existsanother(C, I).
- 1 {  $root(C, I)$ :  $pos(C)$  } 1 :-  $region(I)$ .

```
reached(C, I) :- root(C, I).
```
- 0 { reached(C, I) } 1 :- region(I), reached(D, I), adj(D, C), not existsanother(C, I).
- 1 {  $root(C, I)$ :  $pos(C)$  } 1 :-  $region(I)$ .
- $:$  root(C, I), root(C, J), region(I), region(J), I!=J.

#### Generación del cuadrantes

```
read(C, I) :- root(C, I).
```

```
1 { root(C, I): pos(C) } 1 :-
   region(I).
```

```
: root(C, I), root(C, J),
   region(I), region(J), I!=J.
```
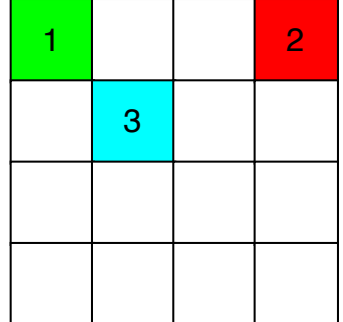

#### Generación del cuadrantes

```
read(C, I) :- root(C, I).
```

```
1 { root(C, I): pos(C) } 1 :-
   region(I).
```

```
: root(C, I), root(C, J),
   region(I), region(J), I!=J.
```
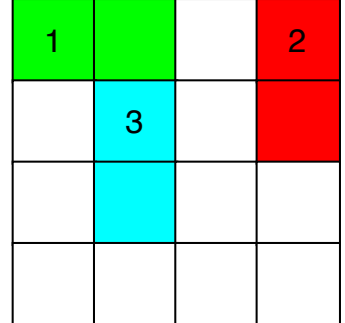

#### Generación del cuadrantes

```
read(C, I) :- root(C, I).
```

```
1 { root(C, I): pos(C) } 1 :-
   region(I).
```

```
: root(C, I), root(C, J),
   region(I), region(J), I!=J.
```
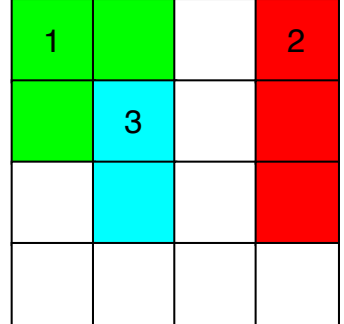

#### Generación del cuadrantes

```
read(C, I) :- root(C, I).
```

```
1 { root(C, I): pos(C) } 1 :-
   region(I).
```

```
: root(C, I), root(C, J),
   region(I), region(J), I!=J.
```
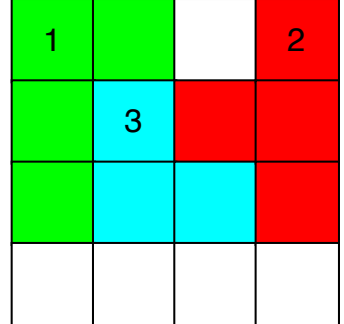

#### Generación del cuadrantes

```
read(C, I) :- root(C, I).
```

```
1 { root(C, I): pos(C) } 1 :-
   region(I).
```

```
: root(C, I), root(C, J),
   region(I), region(J), I!=J.
```
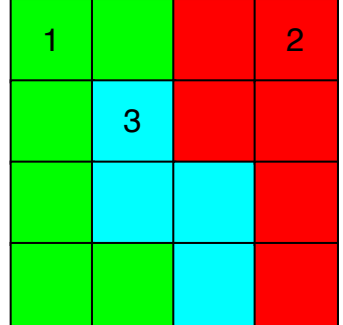

- Generación de biomas:
	- Un bioma es una zona con el mismo tipo de terreno.

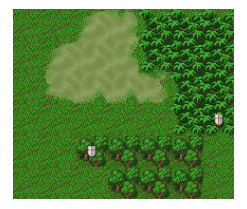

- Generación de biomas:
	- Un bioma es una zona con el mismo tipo de terreno.
	- Misma forma que la generación de islas, salvo que se pueden pegar.

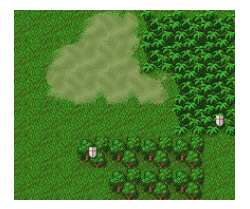

- Generación de biomas:
	- Un bioma es una zona con el mismo tipo de terreno.
	- Misma forma que la generación de islas, salvo que se pueden pegar.
- Generación de puntos de inicio:
	- Se escoge N celdas de tierra para los jugadores.

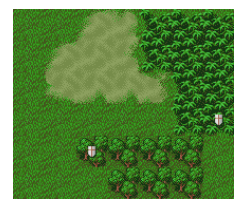

#### • Generación de biomas:

- Un bioma es una zona con el mismo tipo de terreno.
- Misma forma que la generación de islas, salvo que se pueden pegar.
- Generación de puntos de inicio:
	- Se escoge N celdas de tierra para los jugadores.
	- Para estos puntos se añaden preferencias:
		- Minimizar la distancia al agua.

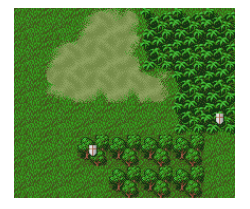

#### • Generación de biomas:

- Un bioma es una zona con el mismo tipo de terreno.
- Misma forma que la generación de islas, salvo que se pueden pegar.
- Generación de puntos de inicio:
	- Se escoge N celdas de tierra para los jugadores.
	- Para estos puntos se añaden preferencias:
		- Minimizar la distancia al agua.
		- Maximizar la distancia a las montañas.

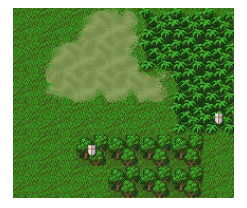

# <span id="page-47-0"></span>Índice

#### [Motivación](#page-1-0)

- [Answer Set Programming](#page-23-0)
- [Demostración](#page-47-0)
- [Trabajo desarrollado](#page-48-0)
- [Evaluación](#page-56-0)
- [Conclusiones](#page-62-0)

# <span id="page-48-0"></span>Índice

#### [Motivación](#page-1-0)

- [Answer Set Programming](#page-23-0)
- [Demostración](#page-47-0)
- [Trabajo desarrollado](#page-48-0)
- [Evaluación](#page-56-0)
- [Conclusiones](#page-62-0)

#### Arquitectura del sistema

• *Front-end*: Creado en LÖVE, usa un modelo MVC que usa una interfaz gráfica en modo inmediato.

#### Arquitectura del sistema

- *Front-end*: Creado en LÖVE, usa un modelo MVC que usa una interfaz gráfica en modo inmediato.
- *Back-end*: Creado en Lua (con API de clingo) y ASP, usa un modelo en *pipeline*.

#### Arquitectura del sistema

- *Front-end*: Creado en LÖVE, usa un modelo MVC que usa una interfaz gráfica en modo inmediato.
- *Back-end*: Creado en Lua (con API de clingo) y ASP, usa un modelo en *pipeline*.

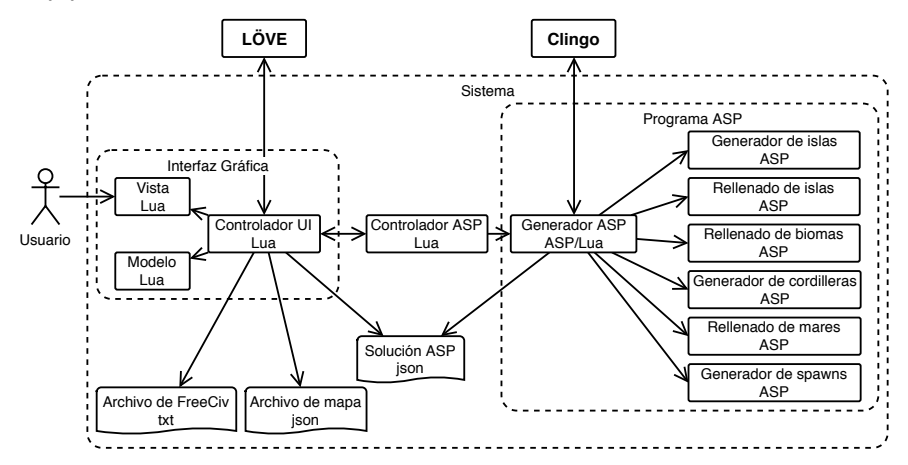

• Metodología: desarrollo iterativo incremental y evolutivo.

- Metodología: desarrollo iterativo incremental y evolutivo.
- Se ha usado herramientas de uso libre y gratuitas para el desarrollo del proyecto.

- Metodología: desarrollo iterativo incremental y evolutivo.
- Se ha usado herramientas de uso libre y gratuitas para el desarrollo del proyecto.
- El coste total del proyecto asciende a 3720.00 $\in$ .

- Metodología: desarrollo iterativo incremental y evolutivo.
- Se ha usado herramientas de uso libre y gratuitas para el desarrollo del proyecto.
- El coste total del proyecto asciende a 3720.00 $\in$ .

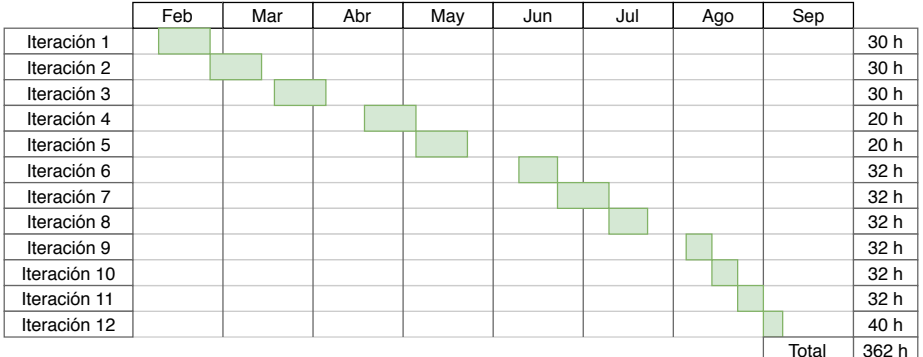

# <span id="page-56-0"></span>Índice

#### [Motivación](#page-1-0)

- [Answer Set Programming](#page-23-0)
- [Demostración](#page-47-0)
- [Trabajo desarrollado](#page-48-0)
- [Evaluación](#page-56-0)
- [Conclusiones](#page-62-0)

• Se han procedido a realizar diferentes pruebas con distintas variables.

- Se han procedido a realizar diferentes pruebas con distintas variables.
- Por ejemplo, definiendo distintos tamaños de escenarios.

- Se han procedido a realizar diferentes pruebas con distintas variables.
- Por ejemplo, definiendo distintos tamaños de escenarios.

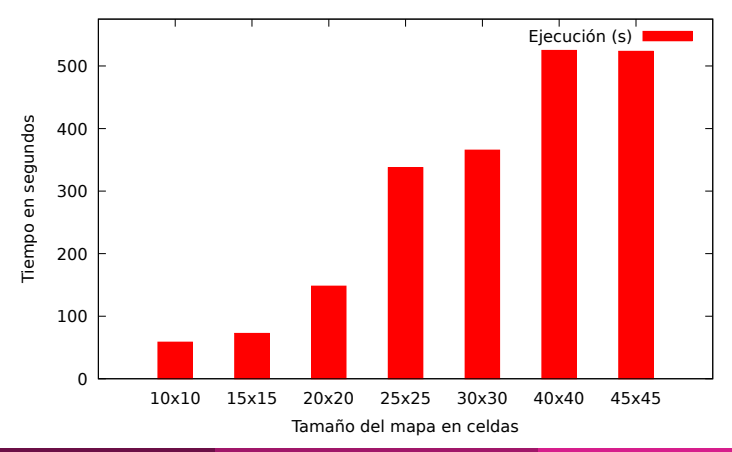

· Modificado porcentajes de terreno con tierra y tamaño de biomas.

- · Modificado porcentajes de terreno con tierra y tamaño de biomas.
- Se observa la misma tendencia que en la primera prueba.

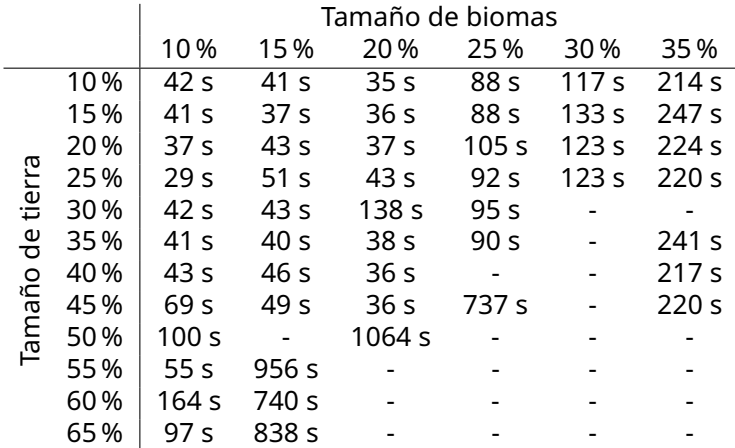

# <span id="page-62-0"></span>Índice

#### [Motivación](#page-1-0)

- [Answer Set Programming](#page-23-0)
- [Demostración](#page-47-0)
- [Trabajo desarrollado](#page-48-0)
- [Evaluación](#page-56-0)
- [Conclusiones](#page-62-0)
- El sistema permite definir nuevas propiedades de forma sencilla.
	- Esto proporciona flexibilidad a la hora de adaptar el sistema.
	- No hay que tener en cuenta el método de resolución.
- Se ha reducido el problema de eficiencia ocasionado por el número exponencial de combinaciones posibles.
- Añadir otros elementos del mapa al generador (ríos, comida, animales, etc...).
- Mejorar el rendimiento del sistema.
- Posible mejora en la interfaz gráfica.
	- Mejorar la manipulación del mapa.
	- Añadir nuevos tipos de restricciones.
- Publicar la herramienta para tener una base de usuarios.

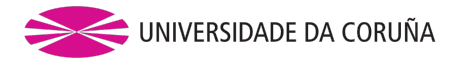

## Generación de Escenarios de un Videojuego 2D mediante Programación Lógica

Rafael Alcalde Azpiazu

#### ¡Gracias por su atención!

Grado en Ingeniería Informática Mención en Computación

Proyecto clásico de Ingeniería Facultad de Informática

Director: Pedro Cabalar

#### Añadir restricciones al programa

```
#script(lua)
function main(prog)
    ––Genero las regiones
    for i = 0, c_regions-1 do
       ––Hace grounding del programa lógico
       prog:ground({{"base", {}}, {"generate", {i}}})
       ––Obtengo un manejador de la solución
       handle = prog:solve(yield=true)
       local restrictions = " "
       ––Recorre los modelos de la solución
       for model in handle:iter() do
           ––Añado las restricciones
           if #restrictions ~= 0 then
              prog1:load("resources/restrictions.lp")
           end
           ...
```
#### Ejemplo de la biblioteca de Clingo

#### Añadir restricciones al programa

```
for m in handle:iter() do
               for row_str, col_str, contain in
string.gmatch(tostring(model), "cell %(p %(( %d+),( %d+) %),( %l+) %)") do
                  if contain == "l"then
                     lands = lands \ldots "
land(p("..row_str..","..col_str.."))."
                      restrictions = restrictions ..
check_restrictions(row, col, i)
                  end
               end
               df = io.open("resources/restrictions.lp", "w+")
               df:write(restrictions)
               df:flush()
               df:close()
           end
        end
    end
end
#end.
```
### Ejecución del módulo Clingo

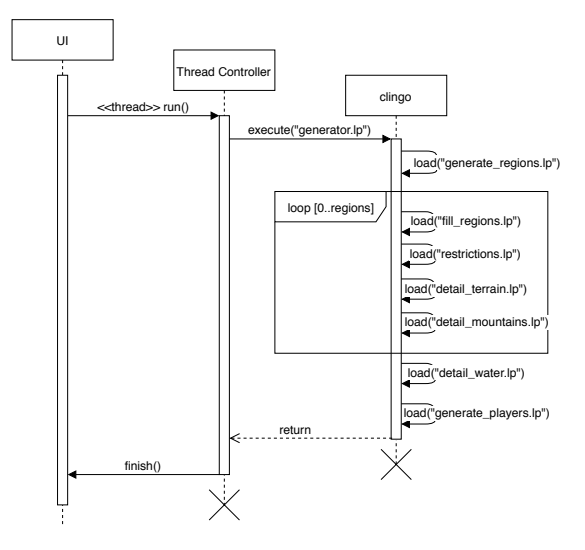

#### Ejemplo de generación 20x20

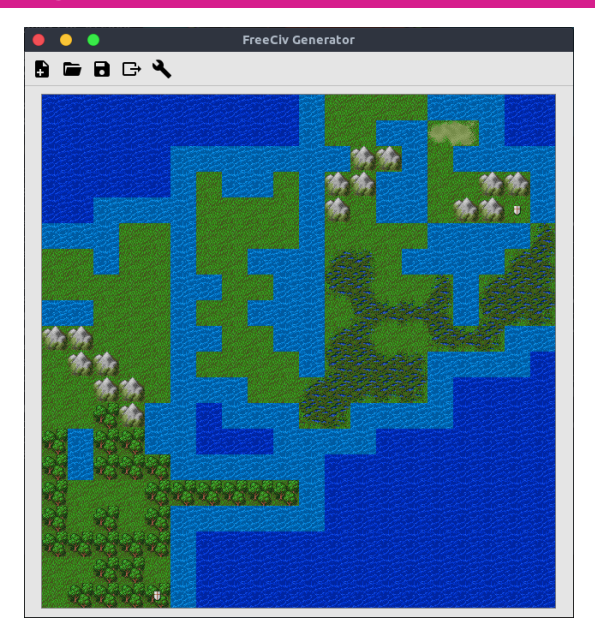

# <span id="page-70-0"></span>Ejemplo de generación 30x30

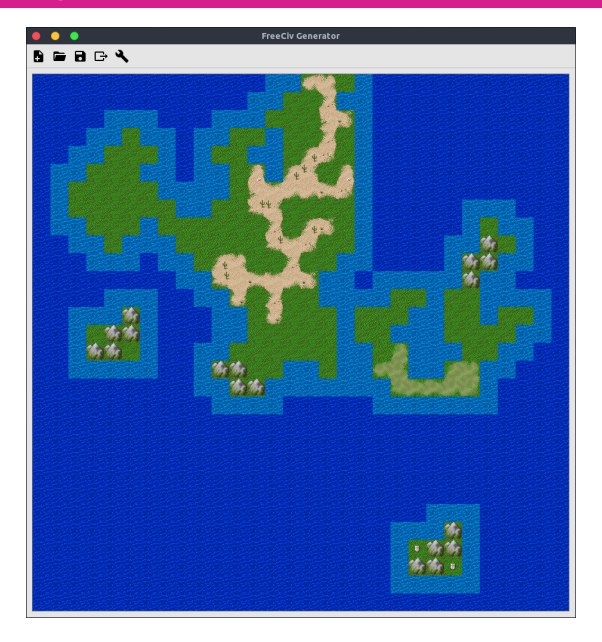